# **1 Syntax**

 $e$  <br>*≔*  $c \in \mathbb{Z}$ <sup>∣</sup> <sup>x</sup> <sup>∈</sup> *Var*  $|e_1 + e_2|$ ∣ *λ*x*.s*  $|e_1(e_2)|$  $e_e \coloneqq \cdot +_1 e$  $|\cdot +_2 \cdot$ ∣ @<sup>1</sup> (*e*<sup>2</sup>) ∣ @<sup>2</sup> ∣ @<sup>3</sup>  $s \in stat \coloneqq skip$ ∣ *s*1; *s*<sup>2</sup> <sup>∣</sup> <sup>x</sup> ∶= *<sup>e</sup>* <sup>∣</sup> *if* (*<sup>e</sup>* <sup>&</sup>gt; <sup>0</sup>) *<sup>s</sup>*<sup>1</sup> *<sup>s</sup>*<sup>2</sup> <sup>∣</sup> *while*<sup>1</sup> (*<sup>e</sup>* <sup>&</sup>gt; <sup>0</sup>) *<sup>s</sup>* <sup>∣</sup> *while* (*<sup>e</sup>* <sup>&</sup>gt; <sup>0</sup>) *<sup>s</sup>* <sup>∣</sup> *while*<sup>2</sup> (*<sup>e</sup>* <sup>&</sup>gt; <sup>0</sup>) *<sup>s</sup>* ∣ *return e*  $s_e \coloneqq \mathsf{x} \coloneqq_1 \cdot$ ∣ ⋅ ;<sup>1</sup> *s*<sup>2</sup>  $| \textit{if}_1 s_1 s_2$ ∣ *return*<sup>1</sup>⋅

## **2 Semantics**

### **2.1 Expressions**

**RED-CONST**(c)

\n**RED-VAR-LOCAL(x)**

\n
$$
\frac{\text{RED-VAR-Local}(x)}{H_e, \ell_e, \ell_c, x \downarrow H_e, \ell_e, \ell_c \downarrow x} \times \epsilon \text{ dom}(H_e[\ell_c])
$$
\n**RED-VAR-GLOBAL(x)**

\n
$$
\frac{\text{RED-VAR-GLOBAL}(x)}{H_e, \ell_e, \ell_c, x \downarrow H_e, \ell_e, E[x]} \times \epsilon \text{ dom}(H_e[\ell_e]) \land x \notin \text{dom}(H_e[\ell_c])
$$
\n**RED-VAR-UNDEF**(x)

\n
$$
\frac{\text{RED-VAR-UNDEF}(x)}{H_e, \ell_e, \ell_c, x \downarrow err} \times \epsilon \text{ dom}(H_e[\ell_e]) \land x \notin \text{dom}(H_e[\ell_c])
$$
\n**RED-ADD**(e<sub>1</sub>, e<sub>2</sub>)

\n**RED-ADD**(e<sub>2</sub>)

\n**RED-ADD**-1(e<sub>2</sub>)

$$
\frac{H_e, \ell_e, \ell_c, e_1 \Downarrow r}{H_e, \ell_e, \ell_c, e_1 + e_2 \Downarrow r'} \qquad \frac{H_e, \ell_e, \ell_c, e_2 \Downarrow r}{\ell_c, (H_e, \ell_e, v_1), \cdot +_1 e_2 \Downarrow r'}
$$

red-add-2

 $RED-APP(e_1, e_2)$ 

$$
\overline{v_1,(H_e,\ell_e,v_2)\,,\cdot+_{2}\cdot\mathop{\Downarrow} H_e,\ell_e,v_1+v_2}
$$

RED-LAMBDA(x, s)  
\n
$$
\overline{H_e, \ell_e, \ell_c, \lambda x. s \Downarrow H_e, \ell_e, (\ell_c, \lambda x. s)}
$$
\n  
\nRED-APP-1(*e*<sub>0</sub>)

$$
\frac{H_e, \ell_e, \ell_c, e_1 \Downarrow r}{H_e, \ell_e, \ell_c, e_1 \ (e_2) \Downarrow r'} \qquad \frac{H_e, \ell_e, \ell_c, e_2 \Downarrow r}{H_e, \ell_e, \ell_c, e_1 \ (e_2) \Downarrow r'} \qquad \frac{H_e, \ell_e, \ell_c, e_2 \Downarrow r}{\ell_c, (H_e, \ell_e, (\ell'_c, \lambda x.s)), \mathcal{Q}_1 \ (e_2) \Downarrow r'}
$$

 $RED-APP-2(s)$ 

$$
\frac{\ell_c' = \text{free}h(H_e)}{H_e[\ell_c' \leftarrow C[x \leftarrow v]], \ell_e, \ell_c', s \Downarrow r \qquad r, \textcircled{9}_3 \Downarrow r'} \qquad \frac{\text{RED-4}}{\ell_c, x, s, (H_e, \ell_e, v), \textcircled{9}_2 \Downarrow r'} \qquad \frac{\text{RED-4}}{\text{ret}} \qquad \frac{\text{top-4}}{\text{ret}} \qquad \frac{\text{top-4}}{\ell_c}
$$

$$
\frac{\text{red-app-3-ret}}{\text{ret}\left(H_e,\ell_e,\upsilon\right),@_3\Downarrow H_e,\ell_e,\upsilon}
$$

red-app-3-no-ret

$$
\overline{H_e,\ell_e,\ell_c,\mathbb{Q}_3\Downarrow err}
$$

#### **2.2 Statements**

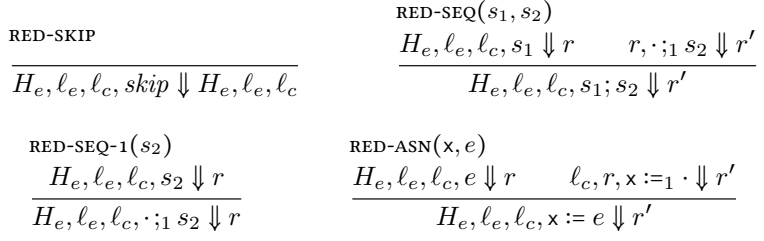

 $RED-ASN-1(x)$ 

$$
\frac{\ell_e' = \text{fresh}(H_e)}{\ell_c, (H_e, \ell_e, v), x :=_1 \cdot \Downarrow H_e \left[\ell_e' \leftarrow E\left[x \leftarrow v\right]\right], \ell_e', \ell_c} \quad x \notin \text{dom}\left(H_e\left[\ell_c\right]\right)
$$

RED-ANN-1-LOCAL(x)  
\n
$$
\frac{\ell_c' = \text{free } H_e \left[ H_e \right]}{\ell_c, \left( H_e, \ell_e, v \right), x :=_1 \cdot \sqrt{\mu_e} \left[ \ell_c' \leftarrow C \left[ x \leftarrow v \right] \right], \ell_e, \ell_c'} \quad x \in \text{dom}(C)
$$

RED-IF
$$
(e, s_1, s_2)
$$
  
\n $H_e, \ell_e, \ell_c, e \nDownarrow r$   
\n $H_e, \ell_e, \ell_c, if \ (\ e > 0) \ s_1 \ s_2 \nDownarrow r'$   
\n $\frac{H_e, \ell_e, \ell_c, s_1 \nDownarrow r}{\ell_c, (H_e, \ell_e, v), if_1 \ s_1 \ s_2 \nDownarrow r}$   
\n $v > 0$ 

$$
\begin{array}{ll} \texttt{RED-IF-1-NEG}(s_1,s_2) \\ & H_e, \ell_e, \ell_c, s_2 \Downarrow r \\ \hline \ell_c, (H_e, \ell_e, v) \text{ , } & f_1 \text{ s}_1 \text{ s}_2 \Downarrow r \end{array} \quad v \leq 0
$$

RED-WHLE(
$$
e
$$
,  $s$ )  
\n
$$
\frac{H_e, \ell_e, \ell_c, e \Downarrow r \qquad \ell_c, r, while_1 (e > 0) s \Downarrow r'}{H_e, \ell_e, \ell_c, while (e > 0) s \Downarrow r'}
$$

RED-WHILE-1-NEG(*e*, *s*)  
\n
$$
\overline{\ell_c, (H_e, \ell_e, v), \text{while}_1 (e > 0) s \Downarrow H_e, \ell_e, \ell_c} \quad v \le 0
$$
\nRED-WHILE-1-POS(*e*, *s*)

$$
\frac{H_e, \ell_e, \ell_c, s \Downarrow r}{\ell_c, (H_e, \ell_e, v), while_1 (\epsilon > 0) s \Downarrow r'} \quad v > 0
$$

RED-WHILE-2(e, s)

\n
$$
\begin{array}{ll}\n\text{RED-RETCIRN}(e) \\
H_e, \ell_e, \ell_c, \text{while } (e > 0) \, s \Downarrow r \\
\hline\nH_e, \ell_e, \ell_c, \text{while } 2 \, (e > 0) \, s \Downarrow r\n\end{array}\n\qquad\n\begin{array}{ll}\n\text{RED-RETCIRN}(e) \\
\hline\nH_e, \ell_e, \ell_c, e \Downarrow r\n\end{array}\n\quad\n\begin{array}{ll}\n\text{RED-RETCIRN}(e) \\
\hline\nH_e, \ell_e, \ell_c, \text{return } e \Downarrow r'\n\end{array}
$$

red-return-1

$$
(H_e, \ell_e, v), return_1 \cdot \downarrow ret (H_e, \ell_e, v)
$$

## **2.3 Aborting Rules**

red-error-expr(*e*)  $\overline{\sigma, e \Downarrow err}$  abort  $\sigma \wedge \neg \text{intercept}_e \sigma$ red-error-stat(*s*)  $\overline{\sigma, s \Downarrow err}$  abort  $\sigma$  $\frac{\sigma = C\left[\text{err}\right]}{\text{abort}\,\sigma}$ 

 $\mathbf{a}$ **bort**  $\sigma$  **intercept**<sub> $@$ </sub><sup>3</sup>  $ret$   $(H_e, \ell_e, v)$